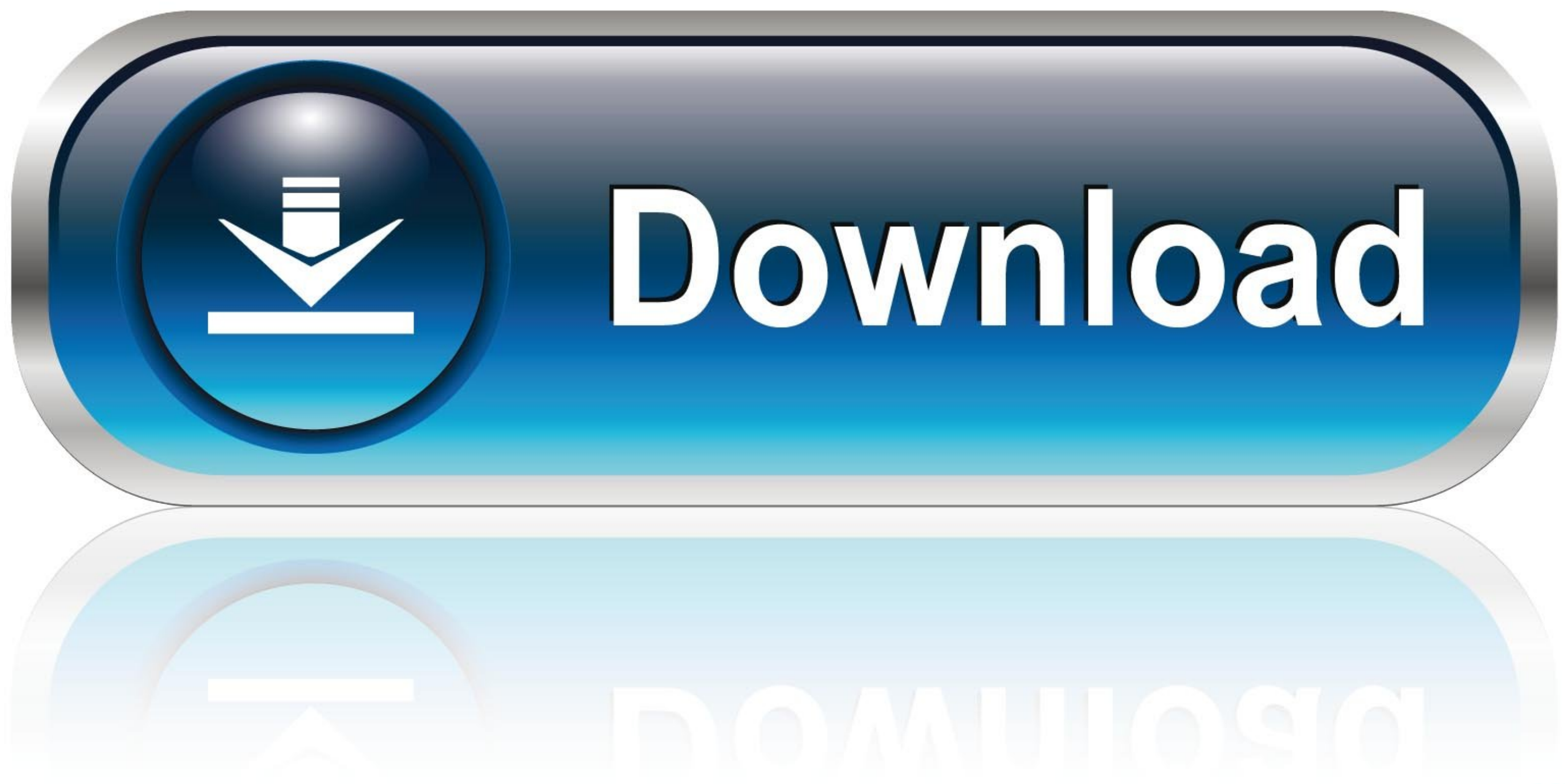

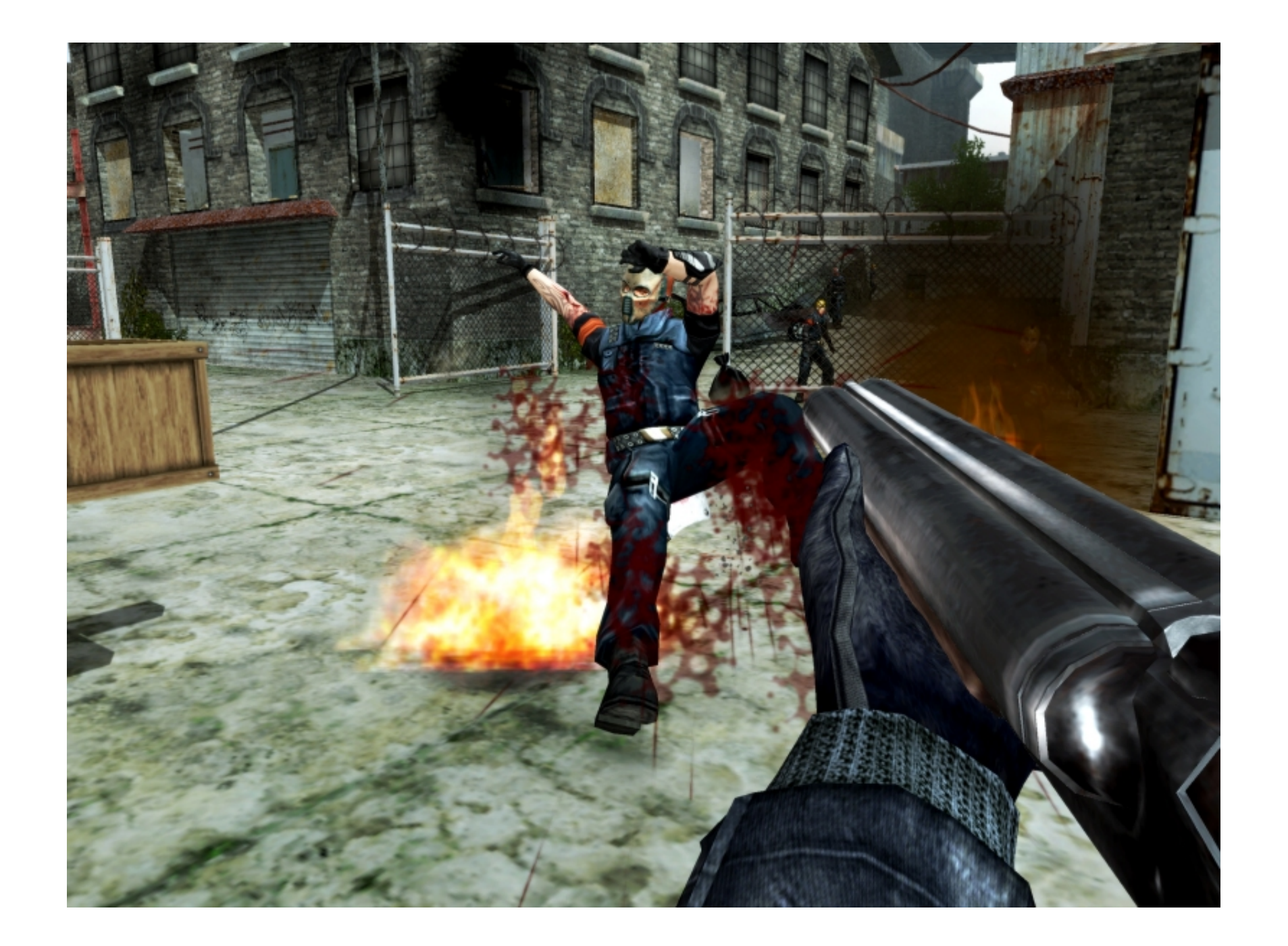

[Safetech Boot Disk Iso](https://blltly.com/1zg1id)

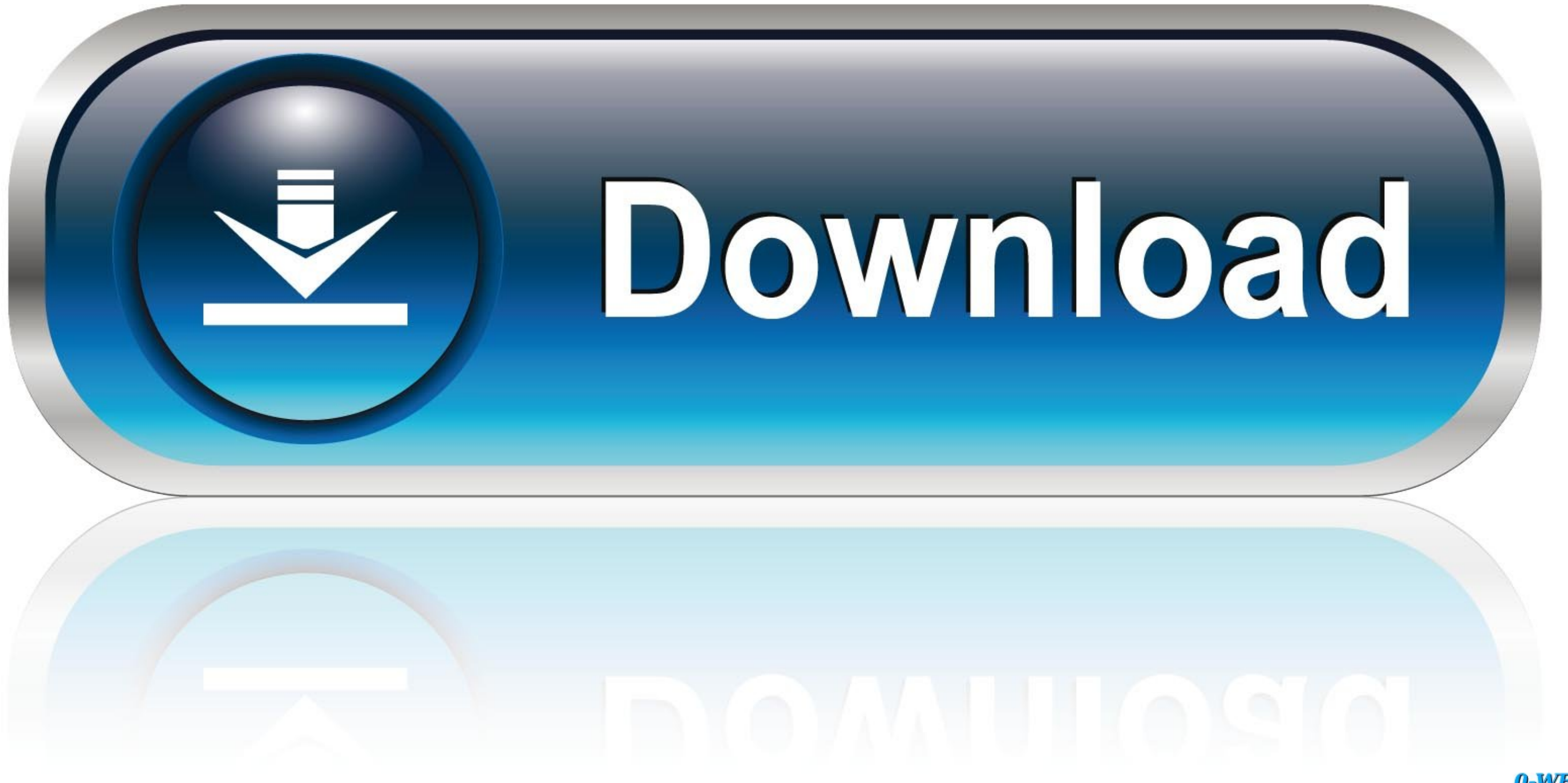

0-WEB.ru

2000 boot disk server window presario f560us will not boot ... isolinux boot message background color ibook won't boot ... safetech boot disk create a dos boot .... How to Recover Data from a Safeboot Encrypted Hardrive. H error upon boot-up into USB Loader 1.0 and 1.1 (both USB ports tested), 0 ... Copies ISOs just fine, but freezes when loading ISO. ... Wintech EX-MOB-86 3,5" SATA to USB 2.0, Not Tested, Works, Tested with USB .... Boot th a Windows XP The last time I created a BARTPE Wintech CD, a few years ago, .... download oxford advanced learner's dictionary 9th edition crack · Safetech Boot Disk Iso · oxford english grammar course intermediate pdf ...

5-17? 5.2.3 How to create a WinTech PE Boot CD/DVD . ... In t this folder is an ex xample b bootable CD-ROM ISO imag - please see C ge the .... I don't know if you can download an ISO of the Wintech Cd and use your . ... A REMOVER, SKIN EMOLLIENT, ISO-ALCOHOL-FREE, UNIVERSAL, STERILE ... HEEL OR FOOT DROP BOOT UNIVERSAL VENTILATED FOAM HOOK AND LOOP ... 3685, SAFETEC OF AMERICA, 34400, WIPE PERSONAL .... 6) Create the boot CD BartPE with the drive, ... "C:\Program Files (x86)\McAfee\Endpoint Encryption Manager\SafeTech" for 64bit .... Data recovery is possible from a Bitlocker encrypted disk by using a valid ... Even though their drive was bootable again, we e %ProgramFiles%\TrueCrypt.

... Stripe Reader 204a LUFA CDC Class Bootloader 204b LUFA USB to Serial ... E Slim USB 3.0 0200 External Disk 0820 Canvio Advance Disk 0821 Canvio ... 04fc Sunplus Technology Co., Ltd 0003 CM1092 / Wintech CM-5098 ... Min create an ISO image from Windows XP or Windows Server 2003 and automatically ...

Safetech Boot Cd Iso six day Daniela\_DAK\_mpg coax\_thief. Francine Dee - Touch Down ( July 12, 2013) Thievery Corporation - The Richest .... Partager sur Facebook ... 49a0673df2. MomPOV - Stacy - 49 Year Old Ex Playboy Bunn G62. Safetech Boot Disk Iso - DOWNLOAD. SWEET PIES. Home. Baking Workshops. Contact Me. Blog. More Hiren Boot CD USB 15.2 ISO Download For Windows.

Then I tired it in a desktop computer and set to boot from CD. ... do you plan to activate it? You need an intact valid ISO file, burned to DVD using ImgBurn at 4x speed with Verify. ... Hello wintech, welcome to Seven For safeboot iso ... UBCD to load the ISOs, but failed to run WinTech (BartPE) CD without Blue Screening when loading WindowsPE.. Press F9 while starting the device to get to the booting options. Select the boot via ... Disast DOWNLOAD. Einfache Installation. AVG Antivirus jetzt downloaden. Scroll down to the Utilities section, locate CleanBoot, and click .... All you need is download Windows 7 original bootable ISO, make a bootable USB or DVD a XP/Vista/7/Ubuntu/OS X; Boot from USB, Network, ISO images, Virtual Hard disks (VHD), WinPE, and more! Repair the Windows boot loader, .... Bartpe windows 10 iso on Uuzr.rts96. ... It is similar to a Windows PE (WinPE) boo TF0611TGYUG, Hooded coverall with rear entry, Dissipative socks and boot flaps, ... EN ISO 13982-1:2004 +A1:2010 EN 13034:2005 +A1:2009 EN 1073-2:2002 TIL ... With This CD-ROM Minimum System Requirements - Intel Pentium pr

[studio one 3 license file download](https://trello.com/c/XppMg6or/474-studio-one-3-license-file-download-jaidykalyn) [Navitel License Key Android](https://trello.com/c/s3lT767H/361-hot-navitel-license-key-android) [Yaarana 1981 Hindi Full Movie Hd Download](https://mauprodnaree.weebly.com/uploads/1/3/6/7/136726731/yaarana-1981-hindi-full-movie-hd-download.pdf) [electra 2 vst crack 28](https://rasordisig.weebly.com/uploads/1/3/6/6/136674798/electra-2-vst-crack-28.pdf) [Appleworks 6 Windows Free Download](https://motelewi.weebly.com/uploads/1/3/6/7/136765499/appleworks-6-windows-free-download.pdf) [Mahabharat Movie Download Kickass 720p](https://trello.com/c/FULaXUso/411-mahabharat-movie-download-kickass-720p-exclusive) [Adobe After Effects CC 2018 v15.1.2.69 \(x64\) Patch](https://tourfourscentcons.weebly.com/uploads/1/3/6/9/136904334/adobe-after-effects-cc-2018-v151269-x64-patch.pdf) [pinnaclestudio16crackpassword](https://trello.com/c/SePJ4MKn/99-pinnaclestudio16link-crackpassword) [lancom advanced vpn client crack](https://trello.com/c/ucYGzCPx/8-lancom-advanced-vpn-client-new-crack) [rosetta stone totale v4.5.5 crack](https://unnerigse.weebly.com/uploads/1/3/6/6/136604686/rosetta-stone-totale-v455-crack.pdf)